## Cheatography

**Router**

over HTTP.

name.

Users can search for heroes by

communicating with a remote

server over HTTP.

**Observables VS Promises**

## Angular2 Cheat Sheet Cheat Sheet by [MonicaAngular](http://www.cheatography.com/monicaangular/) via [cheatography.com/67710/cs/17053/](http://www.cheatography.com/monicaangular/cheat-sheets/angular2-cheat-sheet)

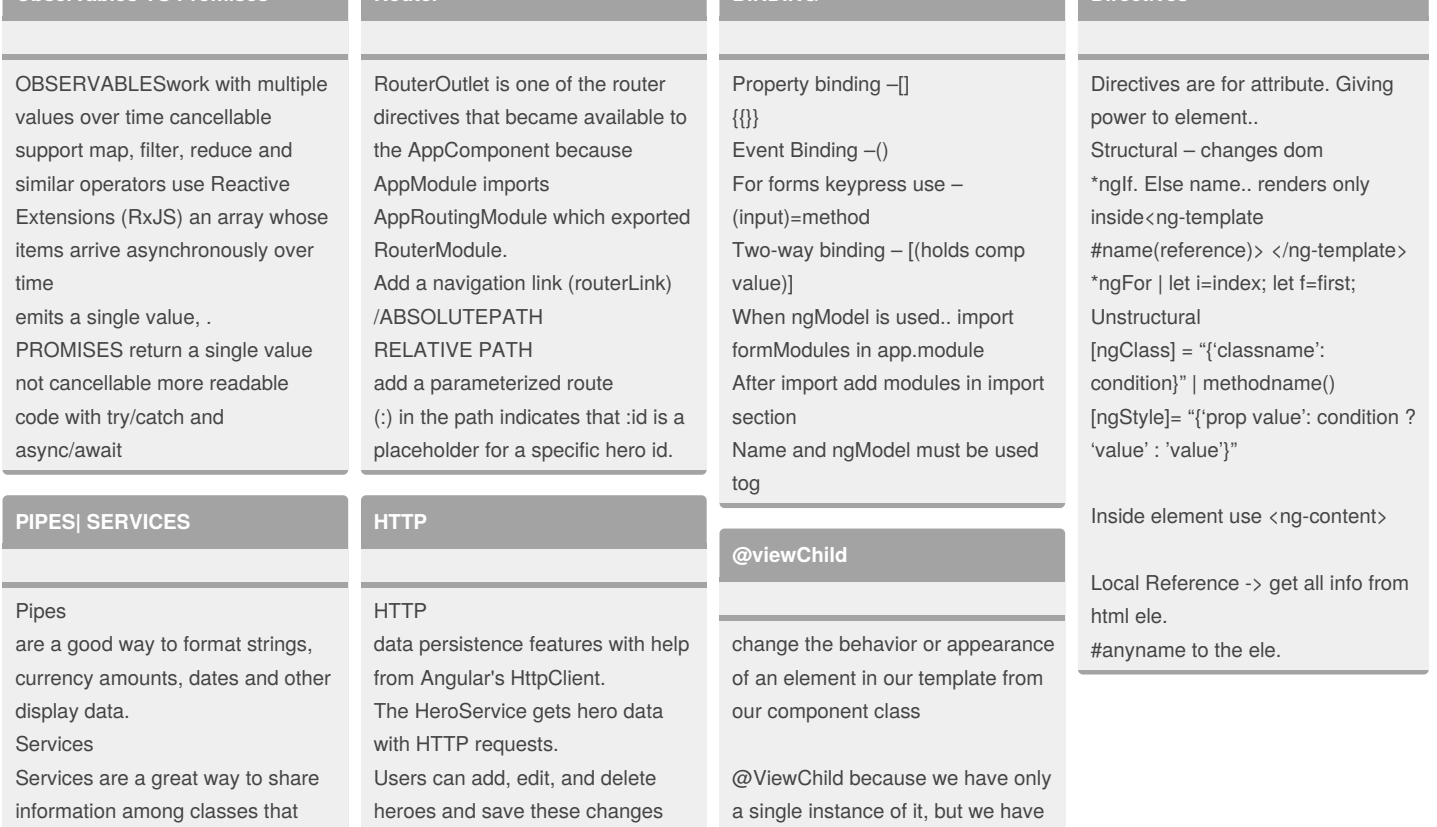

don't know each other.

By **MonicaAngular**

Not published yet. Last updated 12th September, 2018. Page 1 of 1.

Sponsored by **ApolloPad.com** Everyone has a novel in them. Finish Yours! <https://apollopad.com>

[cheatography.com/monicaangular/](http://www.cheatography.com/monicaangular/)

## **BINDING**

multiple todo items, so for them we need to apply the @ViewChildren decorator.

## **Directives**